# **DIE ZIPPEL GROUP**

**Der Auftraggeberbereich** Im Onlinesystem von Zippel

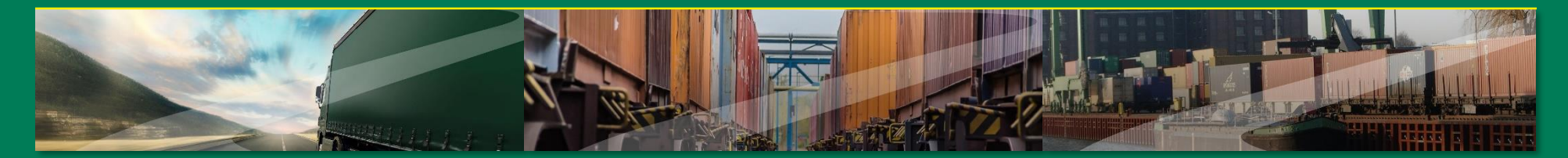

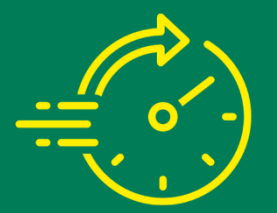

**Schnelle und unkomplizierte Einsicht von Aufträgen**

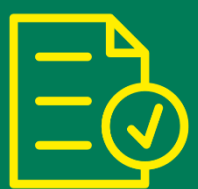

**Ergänzungsmöglichkeiten von Transportdetails**

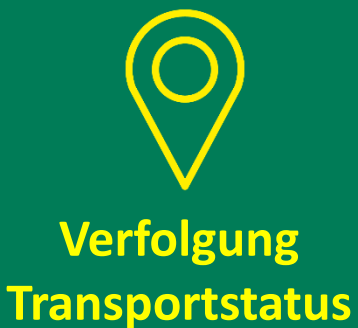

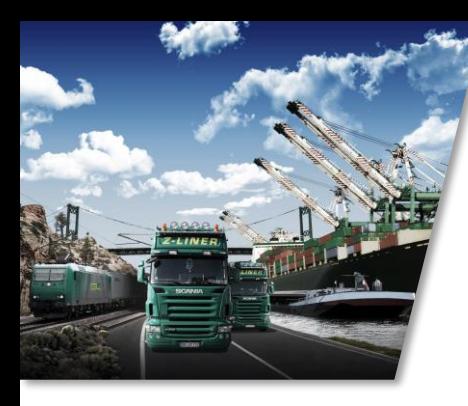

## **Der Auftraggeberbereich**

1. Schnelle und unkomplizierte Einsicht von Aufträgen

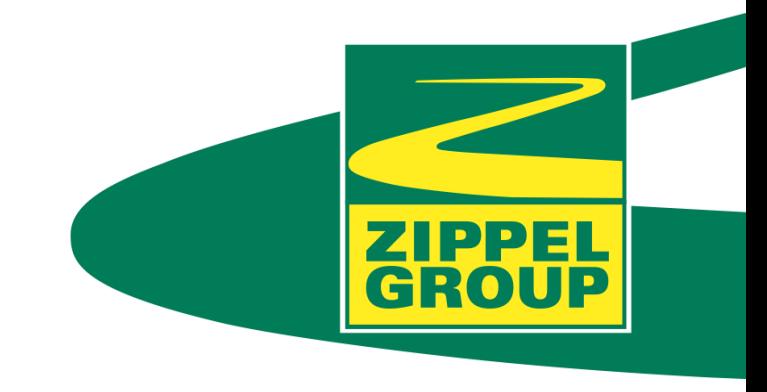

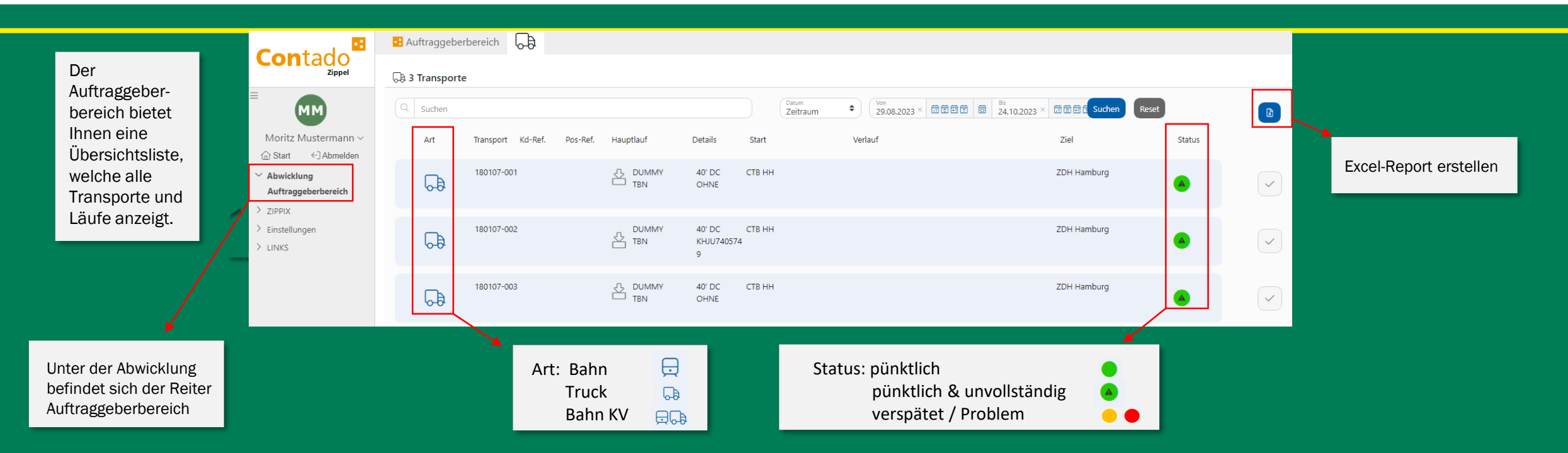

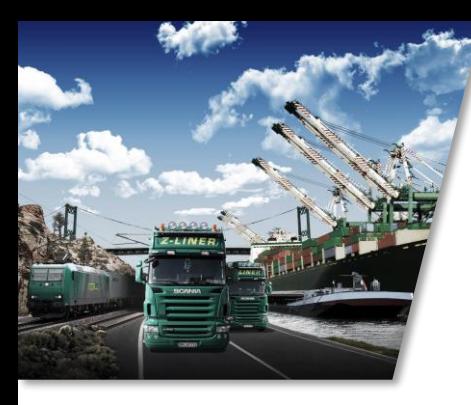

## **Der Auftraggeberbereich**

2. Ergänzungsmöglichkeiten von Transportdetails

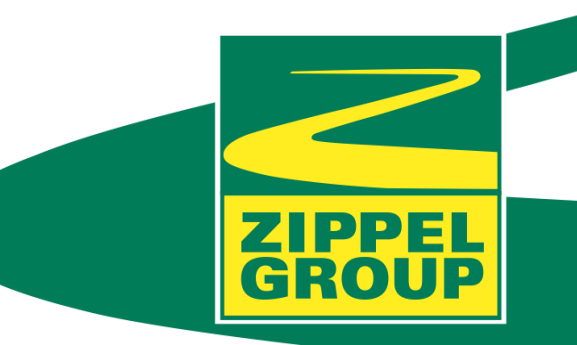

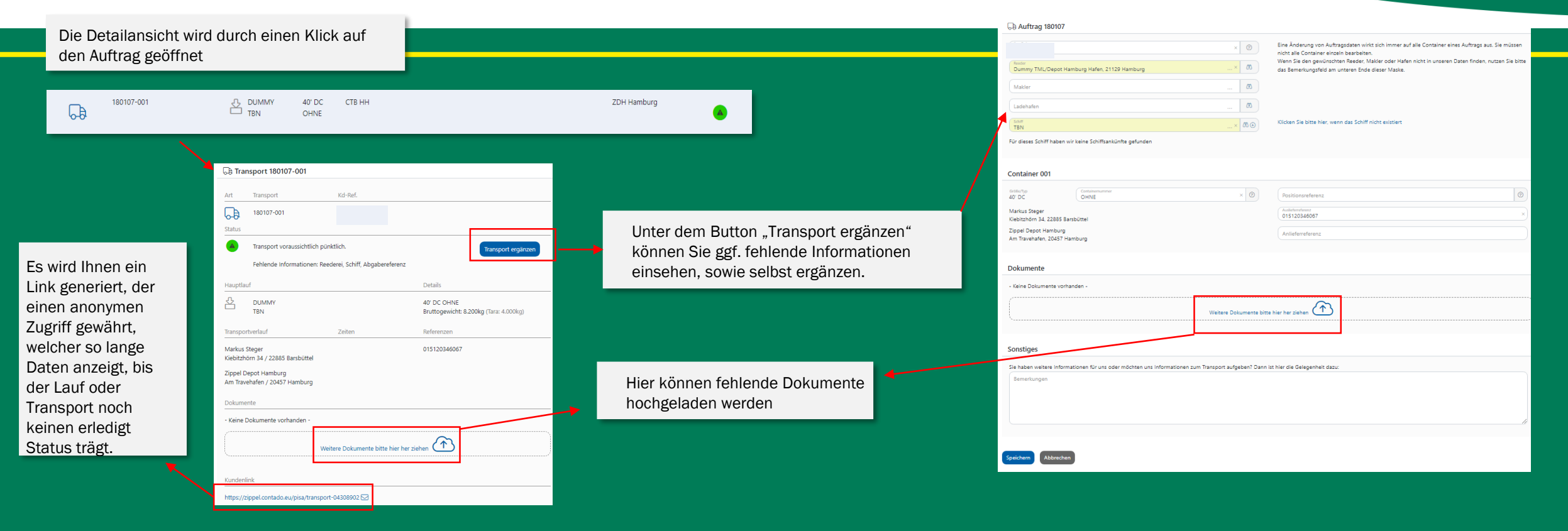

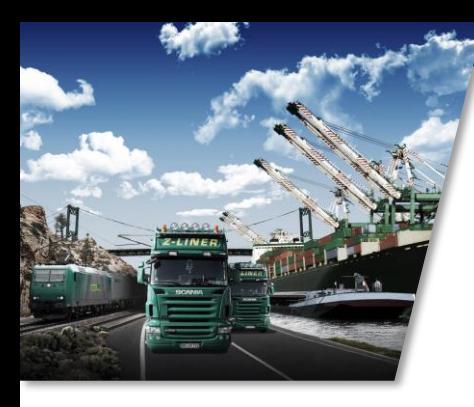

# **Der Auftraggeberbereich**

3. Verfolgung des Transportstatus

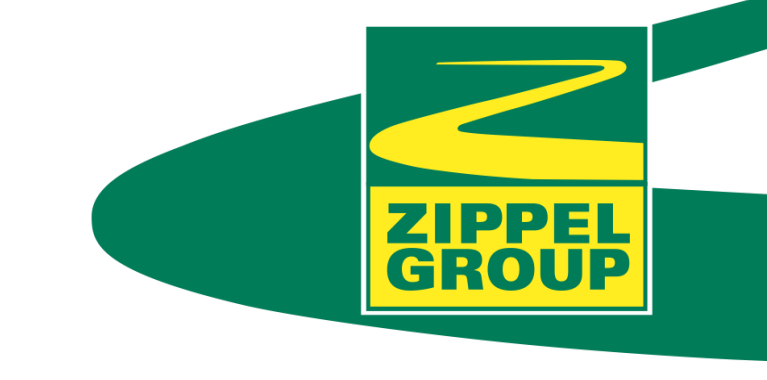

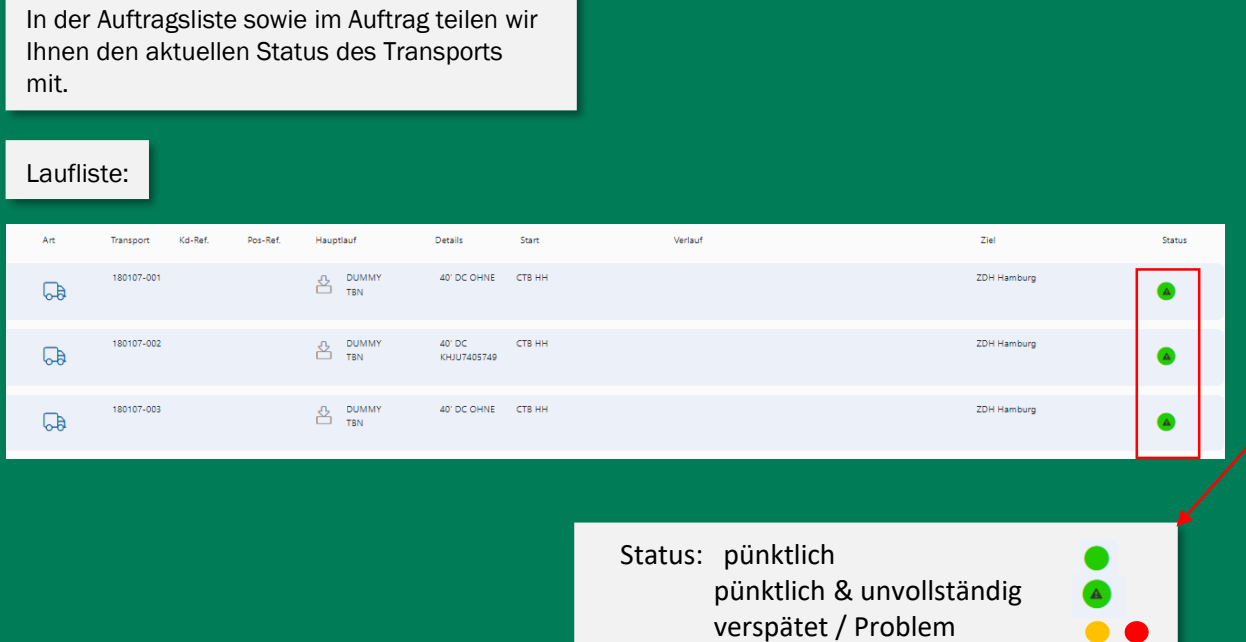

#### Auftragsansicht:

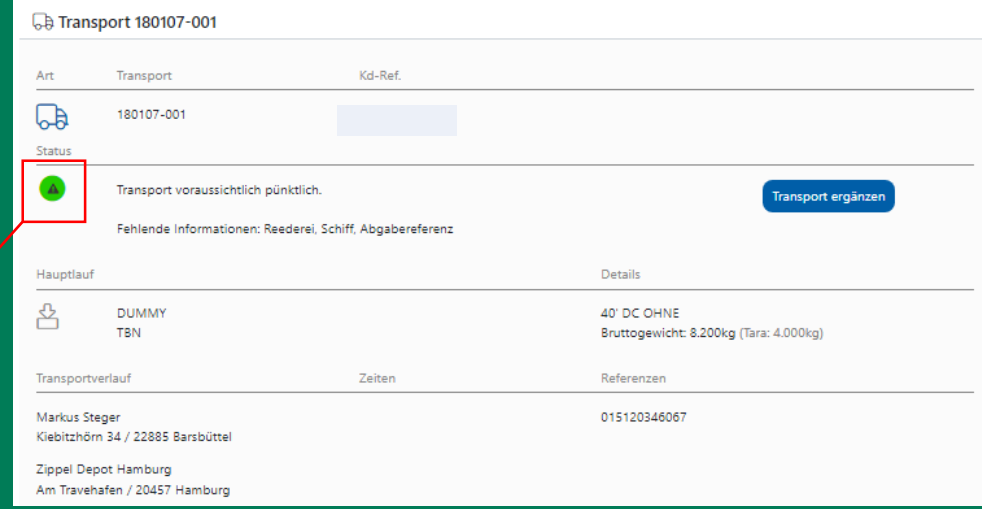

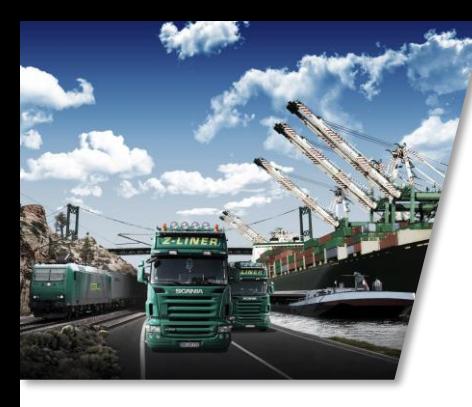

# **Der Auftraggeberbereich** Anmeldung

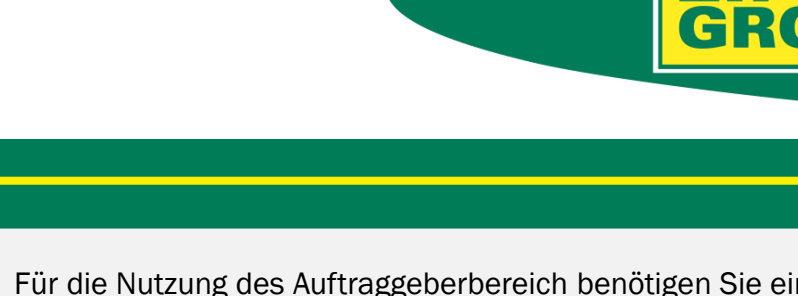

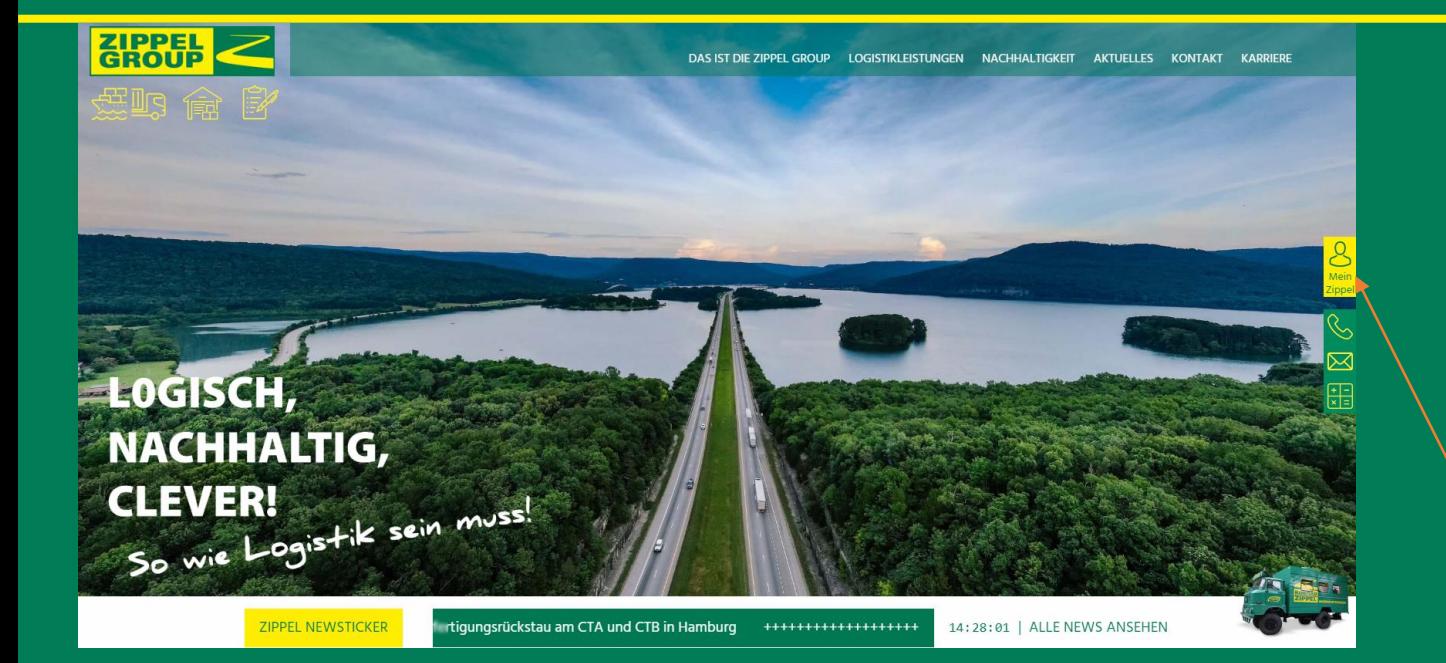

Für die Nutzung des Auftraggeberbereich benötigen Sie ein Nutzerkonto. In unserem Onlinesystem Contado. Dafür füllen Sie einfach unseren Zugangsantrag aus, diesen finden Sie unter folgenden Link: [https://zippel.contado.eu](https://zippel.contado.eu/)

Sollten Sie bereits ein Nutzerkonto besitzen, schalten wir Ihnen gerne den Auftraggeberbereich frei.

Hier kommen Sie zur Anmeldung

06.10.2023 +49 40 25 30 45 -16 vertrieb@zippel24.com vww.zippel24.com 5

**ZIPPEI** 

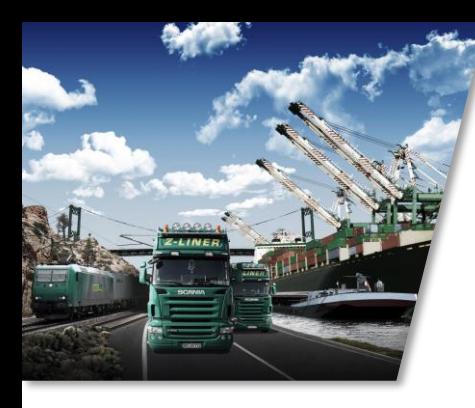

# **Der Auftraggeberbereich** Ihre Ansprechpartner

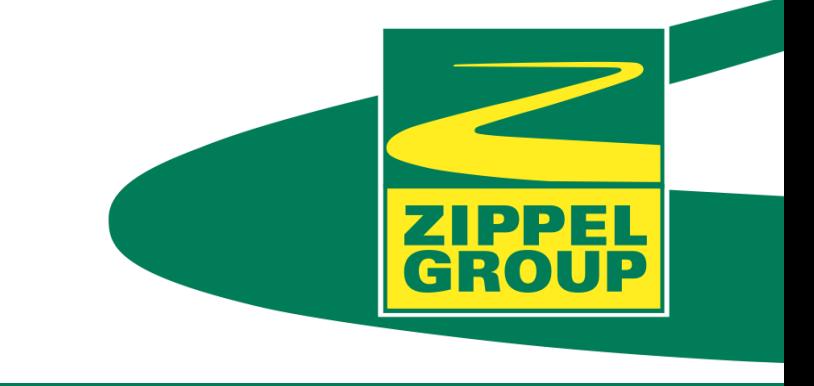

Bei Fragen zum Auftraggeberbereich und zum Zugang zu unserem Onlinesystem Contado, wenden Sie sich bitte an:

 $\frac{1}{\pi}$ Angela Nelk Tel.: +49 40 253045 -16 E-Mail: vertrieb@zippel24.com

Elias Herden Tel.: +49 40 253045 -246 E-Mail: herden@zippel24.com

06.10.2023 +49 40 25 30 45 -16 vertrieb@zippel24.com www.zippel24.com 6